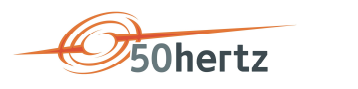

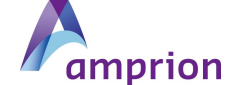

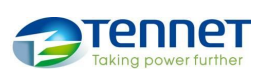

**TRANSNET BW** 

Berlin, Dortmund, Bayreuth, Stuttgart im März 2019 | Version 1.3 | Version 1.3 |

# Beschreibung des bundesweit einheitlichen Verfahrens für die vollständig automatisierte elektronische Übermittlung von Strommengen gem. § 73 Abs. 6 EEG 2017

## **1. Grundlagen**

Der Gesetzesgeber hat erstmalig im EEG 2014 die Anforderung eines bundesweit einheitlichen Verfahrens für vollständig automatisierte elektronische Übermittlung von Strommengen geregelt.

Auszug aus dem Gesetz für den Ausbau erneuerbarer Energien (Erneuerbare-Energien-Gesetz - EEG 2014)

#### **§ 74 Elektrizitätsversorgungsunternehmen**

Elektrizitätsversorgungsunternehmen müssen ihrem regelverantwortlichen Übertragungsnetzbetreiber unverzüglich die an Letztverbraucher gelieferte Energiemenge elektronisch mitteilen und bis zum 31. Mai die Endabrechnung für das Vorjahr vorlegen. Soweit die Belieferung über Bilanzkreise erfolgt, müssen die Energiemengen bilanzkreisscharf mitgeteilt werden. Satz 1 ist auf Eigenversorger entsprechend anzuwenden; ausgenommen sind Strom aus Bestandsanlagen, für den nach § 61 Absatz 3 und 4 keine Umlagepflicht besteht, und Strom aus Stromerzeugungsanlagen im Sinne des § 61 Absatz 2 Nummer 4, wenn die installierte Leistung der Eigenerzeugungsanlage 10 Kilowatt und die selbst verbrauchte Strommenge 10 Megawattstunden pro Kalenderjahr nicht überschreitet. Die Übertragungsnetzbetreiber müssen unverzüglich, spätestens jedoch ab dem 1. Januar 2016, bundesweit einheitliche Verfahren für die vollständig automatisierte elektronische Übermittlung der Daten nach Satz 2 zur Verfügung stellen, die den Vorgaben des Bundesdatenschutzgesetzes genügen.

Mit dem EEG 2017 ist diese Anforderung leicht verändert in den § 73 Abs. 6 EEG übergegangen.

Auszug aus dem Gesetz für den Ausbau erneuerbarer Energien (Erneuerbare-Energien-Gesetz - EEG 2017)

#### **§ 73 Übertragungsnetzbetreiber**

.. (6) Die Übertragungsnetzbetreiber müssen für die vollständig automatisierte elektronische Übermittlung von Strommengen bundesweit einheitliche Verfahren zur Verfügung stellen.

#### *1.1 Verwendung von Kategorien*

Im Rahmen der Erfassung von Strommengen haben sich in den letzten Jahren die Definitionen von EEG-Kategorien etabliert. Auf der Internetseite [www.netztransparenz.de](http://www.netztransparenz.de) sind unter dem Punkt Datenmeldung EEG-Umlage /Detailübersicht zu Umlagekategorien' die definierten Kategorien in der jeweils aktuellen Version für die Erfassung von Strommengen (sofern die Belieferung über Bilanzkreise erfolgt) gelistet.

z.B. die Kategorie "SM601------100" wurde für die Meldung der EEG-pflichtige Strommengen für EVU nach § 60 EEG (incl. EEG-pflichtigen Betriebsverbrauch) definiert.

Weiterhin sind in dieser Datei auch Erläuterungen zum Aufbau der Schnittstellendatei für die bundesweit einheitliche Datenmeldung enthalten.

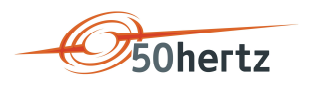

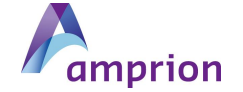

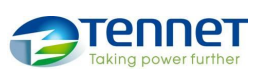

## **2. Ablaufplan der Datenübermittlung**

Der Ablauf ist in folgende Punkte aufgeteilt.

### *2.1 Registrierung im Web Portal des ÜNB*

Die ÜNB stellen den Elektrizitätsversorgungsunternehmen (EVU) und stromkostenintensiven Unternehmen (BESAR), bei denen die EEG-Umlage nach Maßgabe des § 64 EEG begrenzt ist, Web-Portale zur Verfügung um verschiedenste Services auszuführen. Der Zugang zum Web-Portal wird benötigt, um einen öffentlichen Schlüssel der später angewendeten Signatur zu hinterlegen.

#### **Sequenzdiagramm**

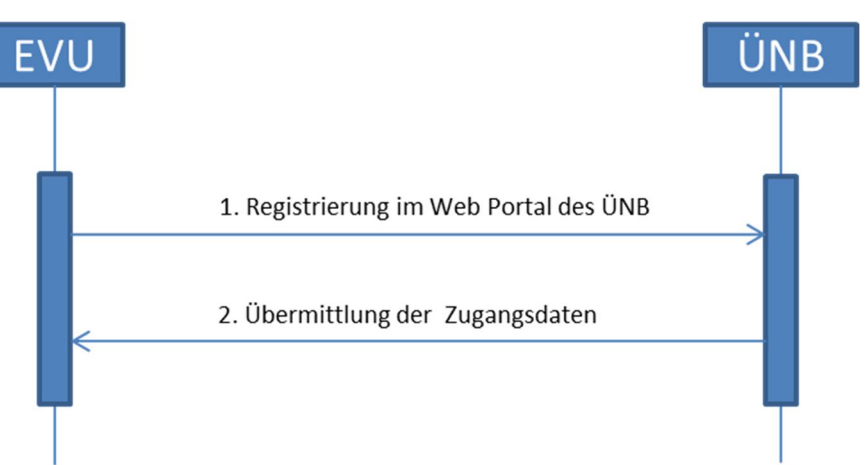

#### **Ergänzungen und Erläuterungen zum Sequenzdiagramm**

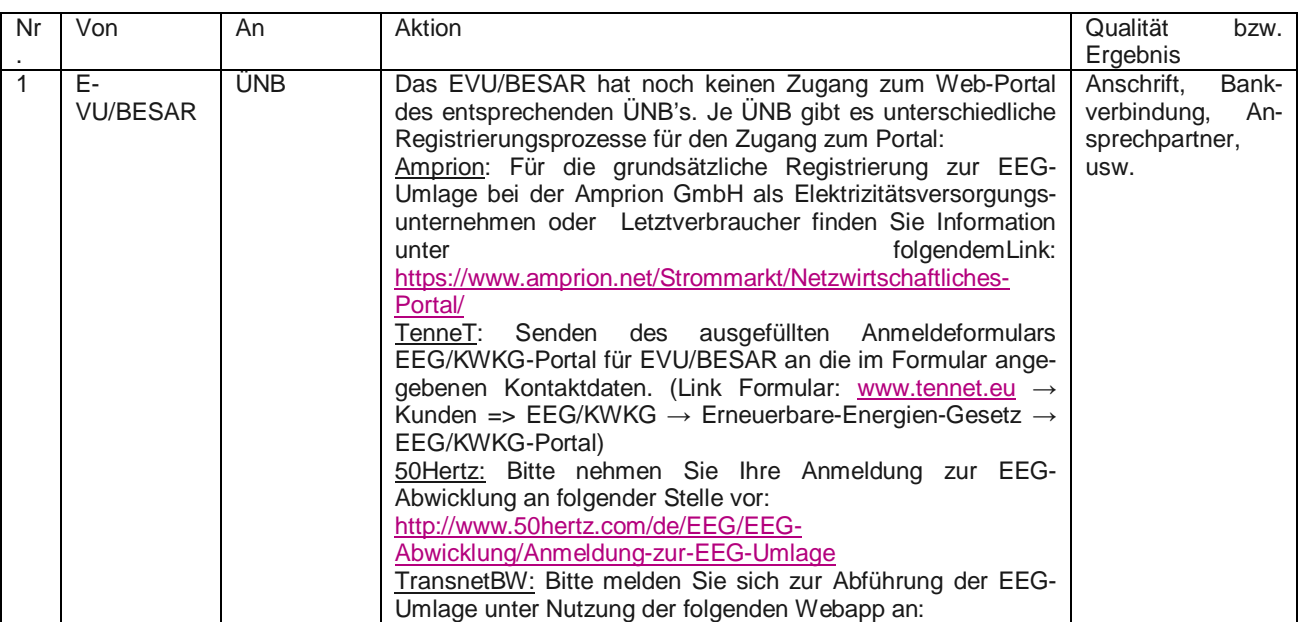

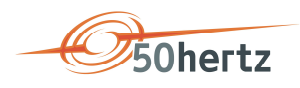

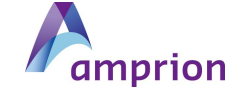

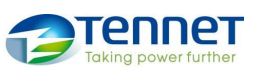

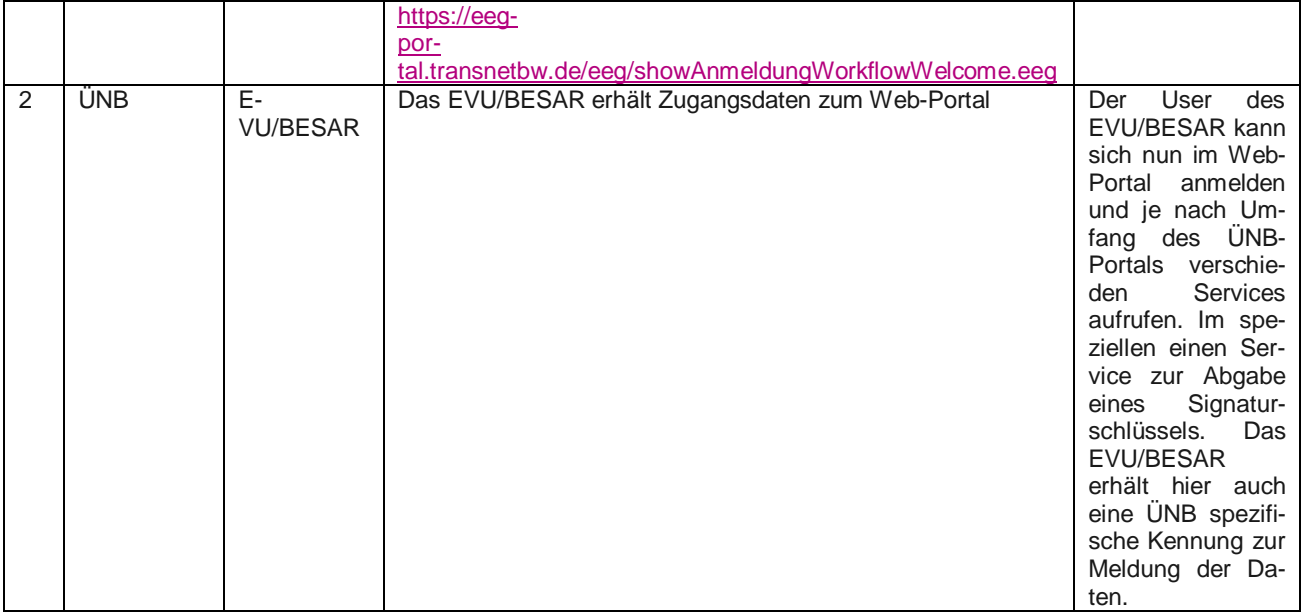

#### *2.2 Meldung des Zertifikates*

Das qualifizierte Zertifikat muss zur Datensignatur zugelassen sein, da später die zu meldenden Informationen signiert werden sollen. Wenn z.B. ein Dienstleister dasselbe Zertifikat für mehrere dienstleistende Meldungen nutzen möchte, muss das Zertifikat je EVU/BESAR gemeldet werden.

Es ist ein X509-v3 Zertifikat zu verwenden. Selbst ausgestellte Zertifikate sind nicht zulässig.

**Sequenzdiagramm**

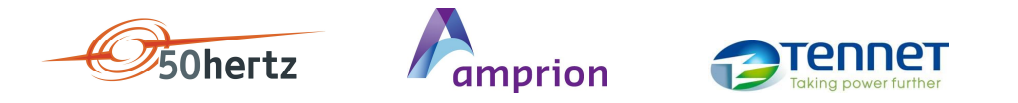

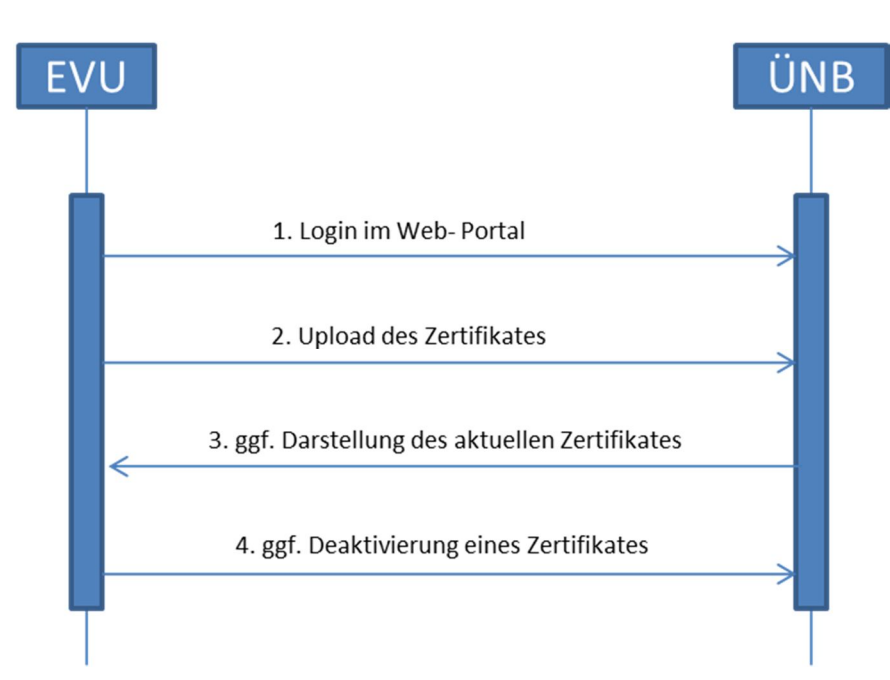

#### **Ergänzungen und Erläuterungen zum Sequenzdiagramm**

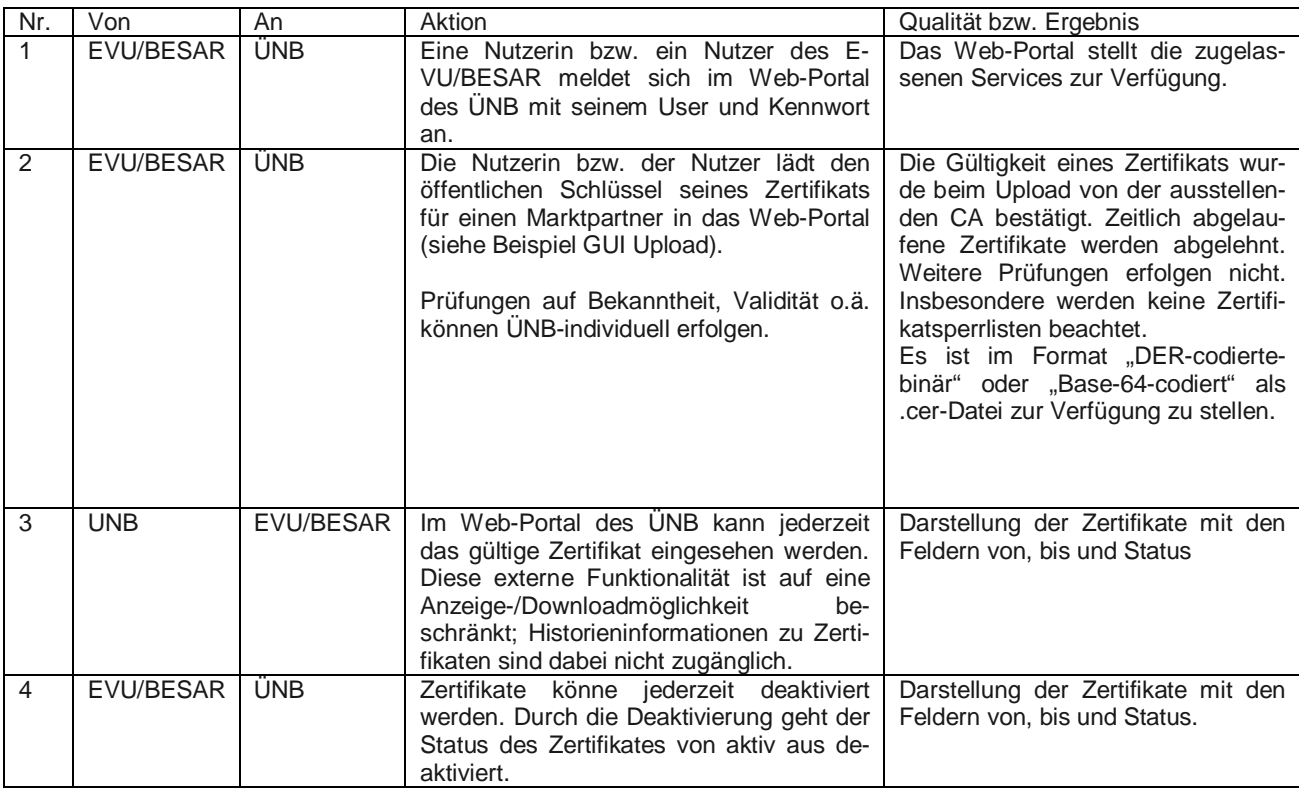

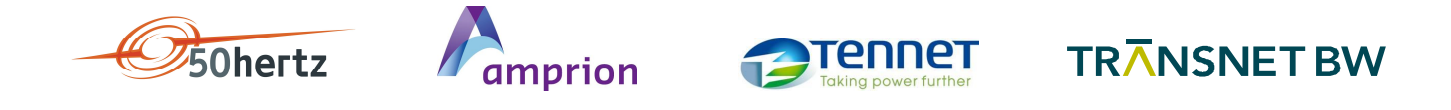

#### *2.3 Meldung der Daten*

Die Daten werden in einem durch die ÜNB definiertem Standard-XML Format erwartet. Im Rahmen der Meldung finden synchrone und asynchrone Prüfungen der Daten statt.

Zum Transport der Informationen wird ein Webservice mit dem von der W3C standardisierten SOAP-Protokoll über HTTPS eingesetzt. SOAP kommt hierbei lediglich zum Transport einer XML-Datei, einer zugehörigen abgesetzten Signatur und der Identitätsinformation des Signierenden zum Einsatz. Die abgesetzte Signatur und die Identitätsinformation des Signierenden liegen in einem nicht XML-Signatur konformen Format vor – die Signaturprüfung findet nachgelagert in der Applikationslogik statt. Dieser Transport erfolgt ausschließlich vom Energieversorgungsunternehmen zum Übertragungsnetzbetreiber, ein Rücktransport über den Webservice ist nicht vorgesehen.

Um den Transport der Daten abzusichern, werden die Services ausschließlich über HTTPS unter Verwendung von TLS 1.2 angeboten und stellen ein Server-Zertifikat zur Verfügung, über die die EVU/BESAR die Authentifizierung des Servers vornehmen können.

Die konkreten Kommunikationsparameter je ÜNB sind im Anhang dargestellt. **Sequenzdiagramm**

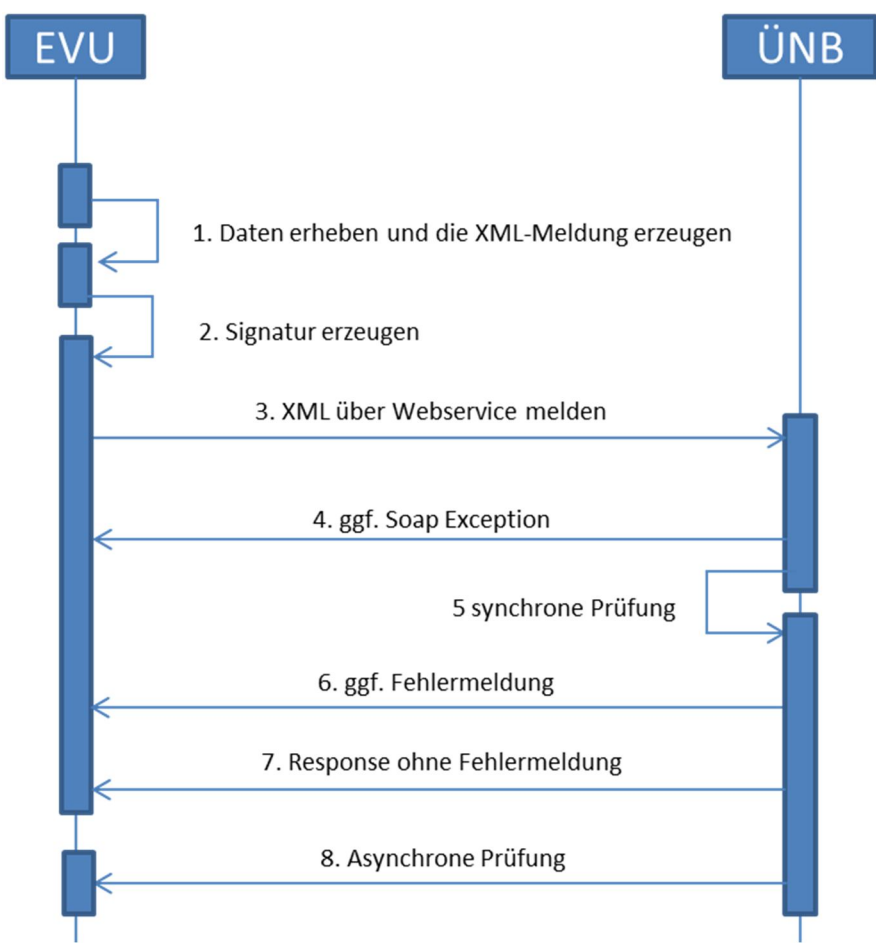

#### **Ergänzungen und Erläuterungen zum Sequenzdiagramm**

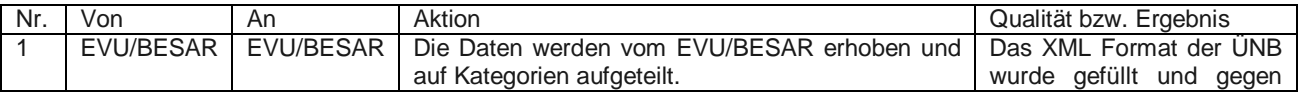

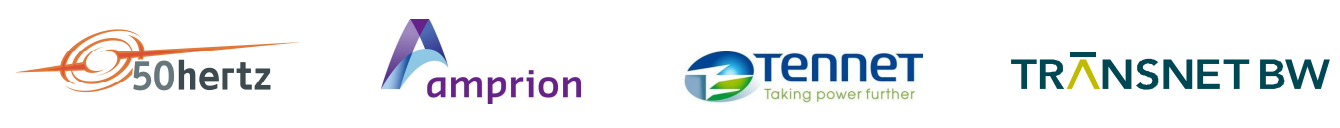

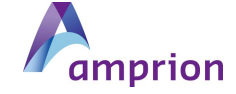

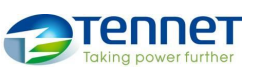

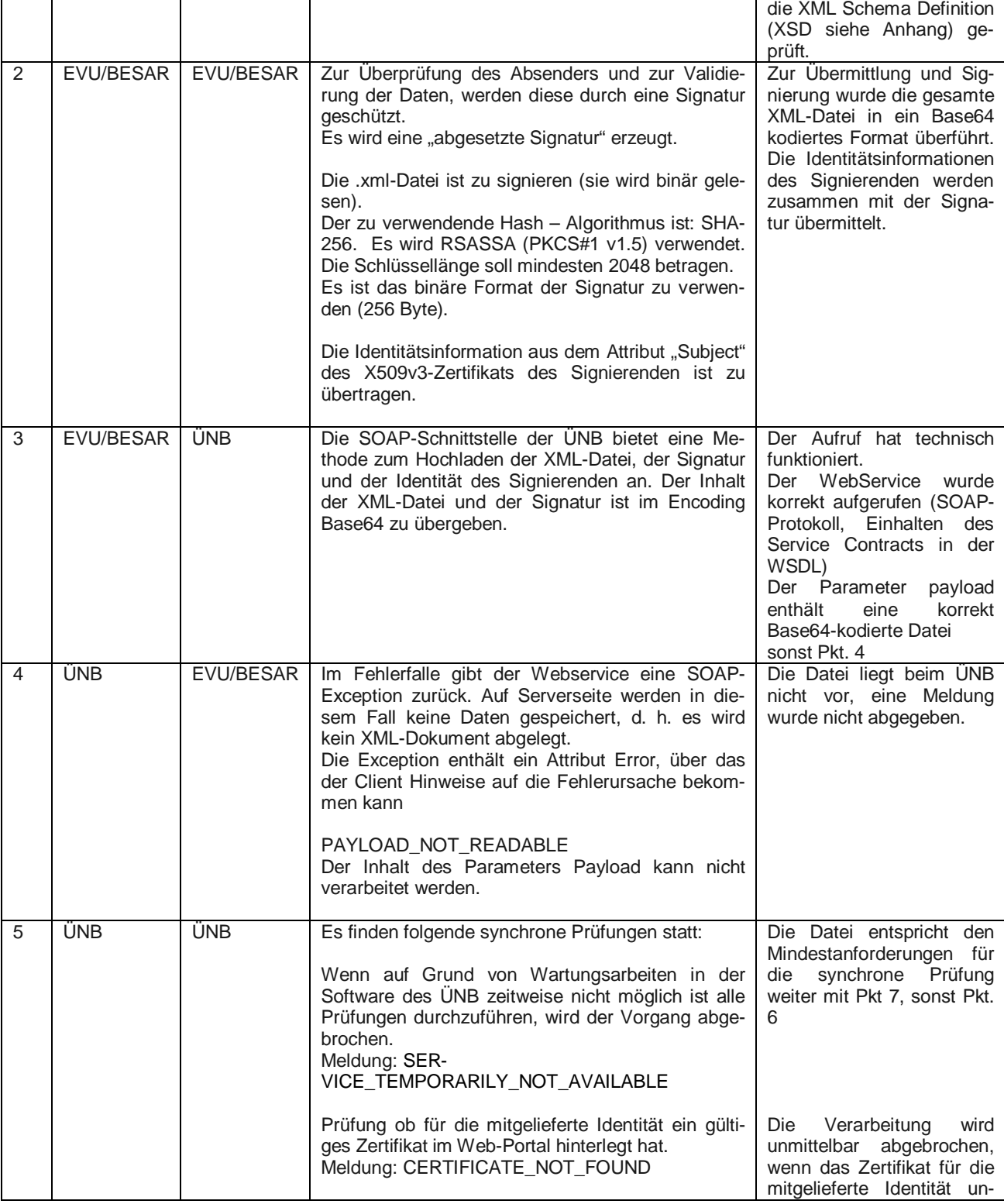

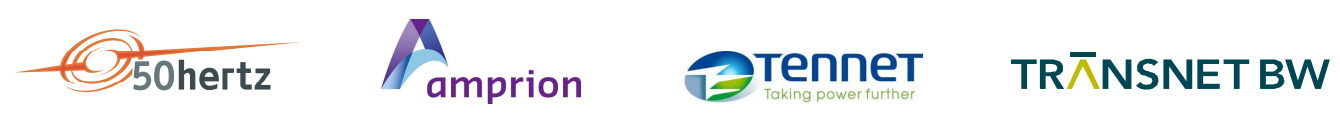

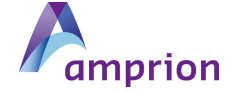

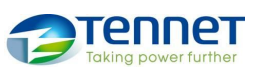

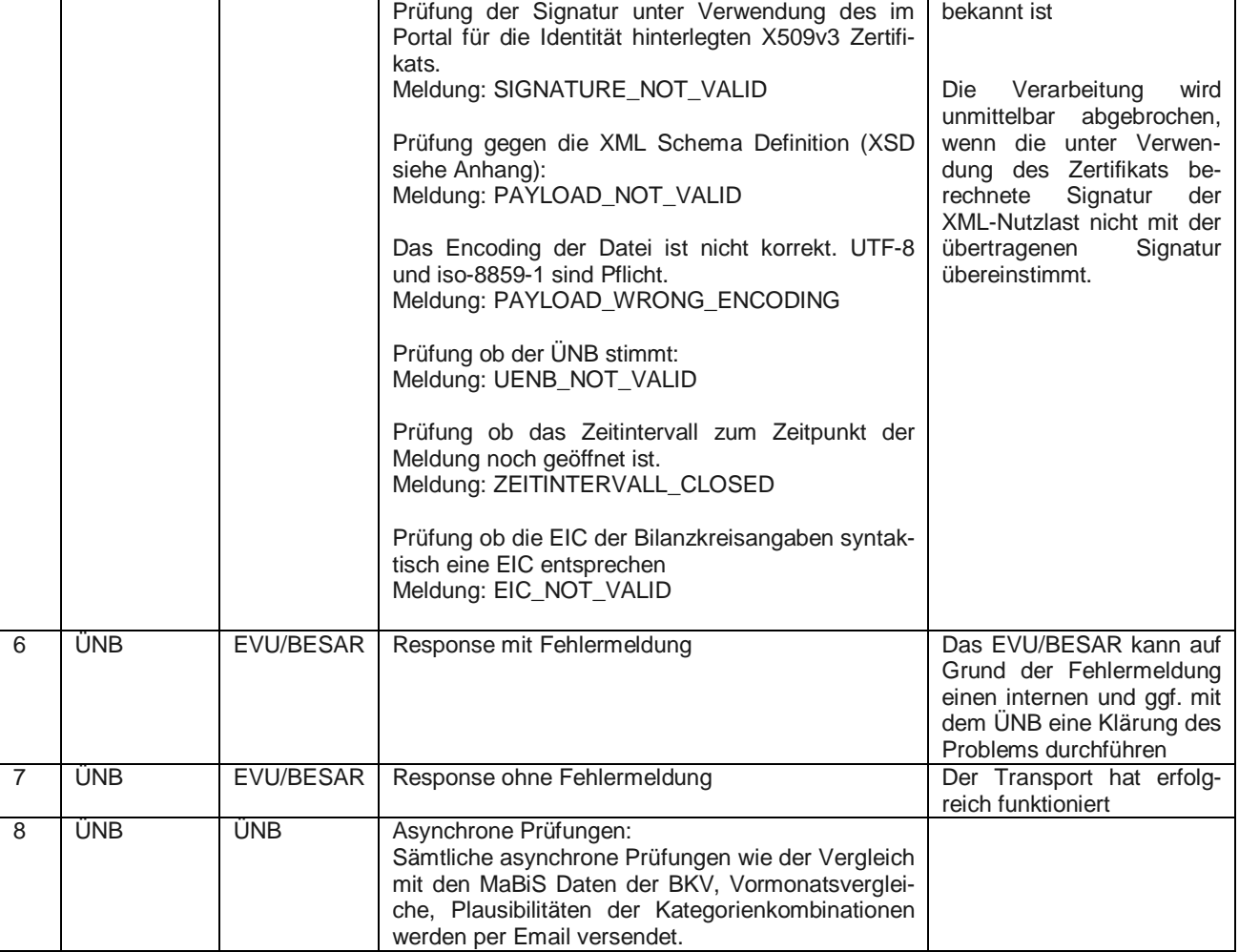

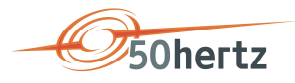

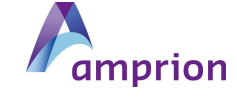

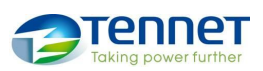

## **3. Anhänge**

#### *3.1 XSD (XML Schema Definition)*

Die jeweils gültige xsd kann ebenfalls auf der Internetseite [www.netztransparenz.de](http://www.netztransparenz.de) unter dem Menüpunkt Datenmeldung EEG-Umlage eingesehen werden.

#### *3.2 Kommunikationsparameter der ÜNB*

Die WSDL kann ab dem 01.01.2016 bei jedem ÜNB eingesehen werden:

```
50 Hz: https://eeg-webservice.50hertz.com
Amprion: https://nepo.amprion.net/ws/EEGUmlageDaten?wsdl
TenneT: https://ws.bedevu.tennet.eu/eeg-bedevu-service/services/HobaService/ws?wsdl
TransnetBW:
https://eeg-webservice.transnetbw.de/eegwebservice74Ext/services/wsPort?wsdl
```
### *3.3 Beispiel Soap Aufruf inklusive http Header*

```
POST /nepo/service/EEGUmlageDaten/ws HTTP/1.1
Accept: */*
Accept-Language: de
soapaction: EEGUmlageDaten
Accept-Encoding: gzip, deflate
Host: l0001290:8888
Content-Length: 5022
Connection: Keep-Alive
Cache-Control: no-cache
<?xml version="1.0" encoding="UTF-8"?>
<soapenv:Envelope xmlns:soapenv="http://schemas.xmlsoap.org/soap/envelope/" 
xmlns:api="http://api.service.EEGUmlageDaten.de/">
   <soapenv:Header />
   <soapenv:Body>
     <api:EEGUmlageDaten>
       <payload>PD94bWwgdmVyc2lvbj0iMS4wIiBlbmNvZGluZz0iaXNvLTg4…usw</payload>
       <signature>hsBN6TJ8aALkaCyHTRtCjOSeEJUZdcHNfzZUSW9s8xKlcDEi…usw</signature>
       <subject>
           C=DE, ST=Berlin, L=Berlin, O=Vertrieb GmbH, OU= Vertrieb GmbH, CN=Common-Name
       </subject>
     </api:EEGUmlageDaten>
   </soapenv:Body>
</soapenv:Envelope>
```
### *3.4 Beispiel Soap Response bei positiver Verarbeitung*

```
<?xml version="1.0" encoding="UTF-8"?>
<soap:Envelope xmlns:soap="http://schemas.xmlsoap.org/soap/envelope/">
  <soap:Body>
     <ns2:EEGUmlageDatenResponse xmlns:ns2="http://api.service.EEGUmlageDaten.de/" />
   </soap:Body>
</soap:Envelope>
```
### *3.5 Beispiel Soap Response bei falsch berechneter Signatur*

```
Seite 8 von 9
<?xml version="1.0" encoding="UTF-8"?>
<soap:Envelope xmlns:soap="http://schemas.xmlsoap.org/soap/envelope/">
```
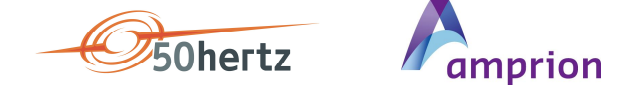

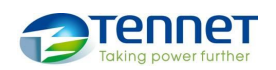

```
 <soap:Body>
     <soap:Fault>
       <faultcode>soap:Server</faultcode>
       <faultstring>signature validation failed</faultstring>
       <detail>
         <ns1:EEGUmlageDatenWSFault_Exception xmlns:ns1="http://api.service.EEGUmlageDaten.de/">
           <error xmlns:ns2="http://api.service.EEGUmlageDaten.de/" 
                  xmlns:xsi="http://www.w3.org/2001/XMLSchema-instance" 
                 xsi:type="ns2:errorCode">SIGNATURE_NOT_VALID</error>
 <cause xmlns:ns2="http://api.service.EEGUmlageDaten.de/" 
 xmlns:xsi="http://www.w3.org/2001/XMLSchema-instance" xsi:nil="true" />
           <message xmlns:ns2="http://api.service.EEGUmlageDaten.de/">signature validation 
failed</message>
         </ns1:EEGUmlageDatenWSFault_Exception>
       </detail>
     </soap:Fault>
   </soap:Body>
</soap:Envelope>
```